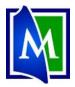

# Kanopy - Streaming Video

Kanopy allows users to watch over 30,000 documentaries, TV shows, Great Courses, classics, Indie films, and more. Users spend "tickets" to watch videos. A Mentor library card provides users with 30 tickets a month. Items can be checked out for a specified number of tickets. (Ticket rates vary per video or TV season.)

# **Set up your Kanopy Library Account:**

- 1. Go to <a href="https://www.Mentorpl.org">www.Mentorpl.org</a>.
- 2. Click on the Kanopy logo.
- 3. Click Sign Up.
  - Fill out the information boxes.
  - Enter your email address and a password.
  - Click Sign Up.
  - Kanopy will send a confirmation email. Click on the link provided.
  - Put your library card number into the box provided.

# Email Address Email Address Password: Password Sign up

Mary

### Pick and watch a Movie:

- 4. Log into Kanopy.
- 5. The number of available tickets can be seen at the top right of the page.
- 6. Search for a movie to watch
  - a. Use the Search bar if you know the title or topic you would like to see.
  - The **Browse** option will display movie genres, topics, etc. Click on the desired category.
- 7. Hover over the desired movie/show to see a summary/description. Click **See More.**
- 8. The Summary screen will display a summary of the item, the length of the video, and the number of tickets an item will be and other pertinent information.
- 9. Select the **Play** button to checkout & watch the movie.

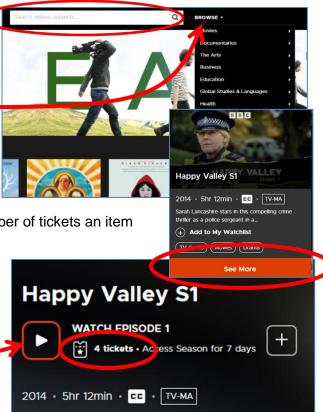

30 🖫

Sarah Lancashire stars in this compelling crime thriller as a poli

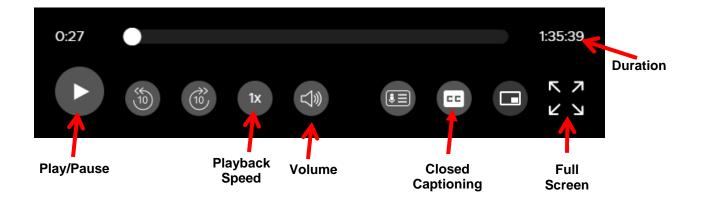

## **Viewing Options:**

- 10. To re-watch a movie or continue where left off:
  - a. In the menu at the top, go to My Lists.
  - b. Click Continue Watching
  - c. Select title.
  - d. Press Play.
- 11. Find a movie you would like to see later? Create a Watchlist
  - a. Add the movie by clicking on + Add to My Watchlist.
  - b. To see your watchlist, click on My Lists.
  - c. Choose Watchlist.

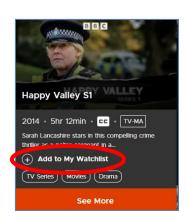

- MPL patrons get 30 tickets a month.
- Each movie/show checks out for a varying amount of time.
- Movies can be re-watched an unlimited number of times within the checkout period.
- The Kanopy app can be added to a SmartTV, FireStick, Roku, etc.
- The Kanopy app can be added to Apple and Android mobile devices.

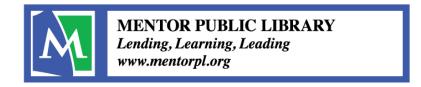